## **Stammdatenänderung**

Bitte füllen Sie das Formular vollständig aus und faxen Sie es an 07425 – 31820

Bitte füllen Sie alle Felder aus, die von der Änderung betroffen sind.

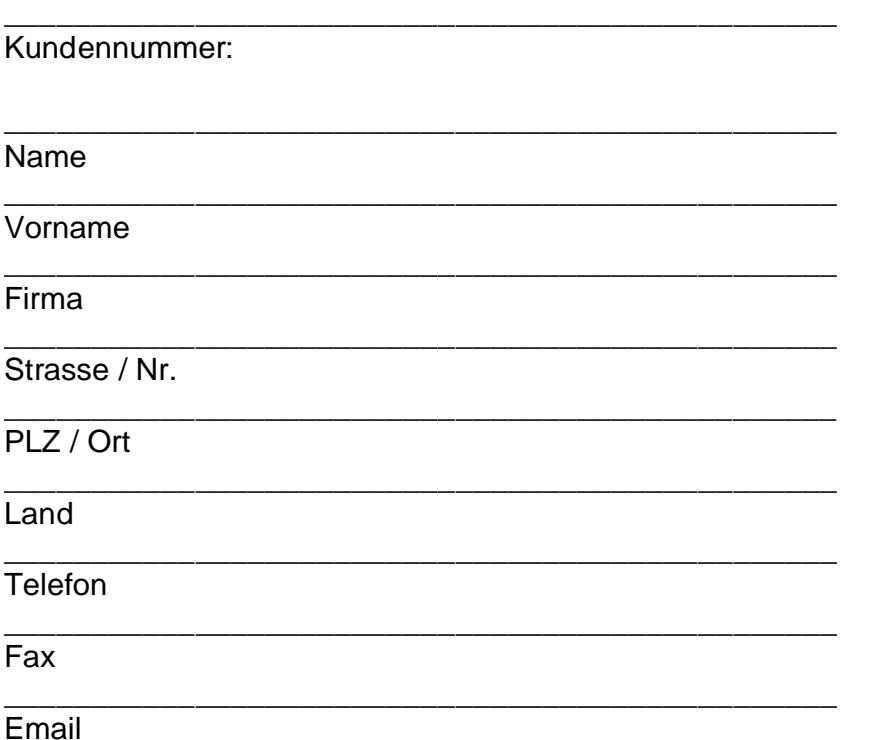

Eine Änderung der Daten beim zuständigen NIC wird erwünscht?

[ ] ja [ ] nein

\_\_\_\_\_\_\_\_\_\_\_\_\_\_\_\_\_\_\_\_\_\_\_\_\_\_\_\_\_\_\_\_\_\_\_\_\_\_\_\_\_\_\_\_\_\_\_\_\_ Ort, Datum Unterschrift

**SmartKomp GbR Bahnhofstr. 21 78647 Trossingen**

**Tel.: 07425-31820 Fax: 07425-31820 info@smartkomp.de www.smartkomp.de**